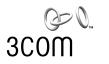

## **3COM® NETWORK SUPERVISOR PREREQUISITES**

| Prerequisites                                    | 3Com Network Supervisor v4.0.1 enables the network manager to automatically discover network devices and monitor network activity in small to medium enterprises. The graphical interface automates tasks and provides sensible defaults. At the same time, it provides experienced network managers with powerful features to help them improve their network performance.                         |
|--------------------------------------------------|----------------------------------------------------------------------------------------------------|
| Network Discovery,<br>Mapping, and<br>Monitoring | 3Com Network Supervisor includes the following features:                                                                                                    |
|                                                  | <ul> <li>Supports converged networks and discovers all IP nodes and NBX<sup>®</sup> LAN<br/>telephones on the network as well as the links between those nodes up to<br/>and including end stations</li> </ul>                                                                                                    |
|                                                  | <ul> <li>Configurable to discover a single subnetwork or span several subnetworks</li> </ul>                                                                                                    |
|                                                  | <ul> <li>Discovers up to 1500 devices by host or device name or by their IP or MAC address</li> </ul>                                                                                                    |
|                                                  | 3Com Network Supervisor can discover most manageable network devices. For<br>selected 3Com products, this software also offers enhanced support. The<br>complete range of managed Ethernet 3Com SuperStack II hubs and switches,<br>NBX <sup>®</sup> LAN telephones, and other products are listed on the 3Com web site. From<br>http://www.3com.com/tns, select Product Details or go directly to: |
|                                                  | http://www.3com.com/solutions/enterprise/micro_sites/tns_details.html                                                                                                    |
|                                                  | After network discovery, 3Com Network Supervisor maps the topology (structure) of the network. This software removes the work and possibility of error by analyzing the network, identifying the nodes, and working out the interconnectivity between them.                                                                                                    |
|                                                  | The application also allows the network manager to monitor the stress on selected components on the network. 3Com Network Supervisor alerts the network manager if any activity exceeds predefined thresholds. It can also interpret this data and recalibrate thresholds to reflect current network activity.                                                                                      |

## Before You Install 3Com Network Supervisor

Before you install 3Com Network Supervisor on a PC, verify that the PC meets the following system and software requirements:

| PC                                        | IBM compatible                                                                                                    |
|-------------------------------------------|----------------------------------------------------------------------------------------------------|
| Processor                                 | Minimum: 266MHz Pentium II                                                                                                    |
|                                           | Recommended: 500MHz Pentium III                                                                                                    |
| RAM                                       | Minimum: 64Mb                                                                                                    |
|                                           | Recommended: 128Mb                                                                                                    |
| Free hard disk space                      | Minimum: 150Mb                                                                                                    |
|                                           | Recommended: 150Mb                                                                                                    |
| Display                                   | Minimum: SVGA, 256 colors, 800 x 600                                                                                                    |
|                                           | Recommended: SVGA, 256 colors, 1024 x 768                                                                                                    |
| Network interface card                    | Yes                                                                                                    |
| CD-ROM drive or an<br>Internet connection | A CD-ROM drive (2x speed or higher) is required if Network<br>Supervisor is installed from CD-ROM. An Internet connection is<br>required if Network Supervisor is downloaded from the Web.                                                                                                    |
|                                           | An Internet connection is useful, regardless of your installation<br>method, because you can access the 3Com web site to obtain<br>product information and support:                                                                                                    |
|                                           | http://www.3com.com                                                                                                    |
| Operating system                          | Network Supervisor works with these operating systems:                                                                                                    |
|                                           | <ul> <li>Windows 95 (OSR2 or later)</li> </ul>                                                                                                    |
|                                           | <ul> <li>Windows 98 SE</li> </ul>                                                                                                    |
|                                           | <ul> <li>Windows ME</li> </ul>                                                                                                    |
|                                           | <ul> <li>Windows 2000 Professional (with service pack 1 or later)</li> </ul>                                                                                                    |
|                                           | <ul> <li>Windows NBT v4.0 (with service pack 6a or later)</li> </ul>                                                                                                    |
|                                           | <b>NOTE:</b> The PC on which Network Supervisor is running must<br>be using the Microsoft IP stack, which is available free with the<br>compatible operating systems. Other IP stacks are not<br>supported. Only one IP address must be configured for your<br>PC. For more information about the IP stack and checking the<br>configuration, see the documentation for your operating<br>system and Network Interface Card. |
|                                           | The PC on which Network Supervisor is running must have<br>Microsoft WinSock2 installed (available from the <i>NBX Resource</i><br><i>Pack CD</i> .)                                                                                                    |
| Software                                  | You need Adobe Acrobat Reader to read the user documentation that is supplied with Network Supervisor.                                                                                                    |
|                                           | To make use of Network Supervisor's reporting and Web management features, you must install one of the following web browsers:                                                                                                    |
|                                           | <ul> <li>Microsoft Internet Explorer v4.0 (with service pack 1 or<br/>later)</li> </ul>                                                                                                    |
|                                           | <ul> <li>Netscape Navigator v4.0 or later</li> </ul>                                                                                                    |
|                                           | <b>NOTE:</b> Network Supervisor does not support Netscape 6 or later versions.                                                                                                    |

| Installing 3Com<br>Network Supervisor | The 3Com Network Supervisor software on the <i>Resource Pack CD</i> has an evaluation license that is valid for 60 days. You can obtain a free, permanent license by registering the software at this site:<br>http://www.3com.com/tns                                                                |
|---------------------------------------|----------------------------------------------------------------------------------------------------|
|                                       | You can download 3Com Network Supervisor or obtain 3Com Network Supervisor upgrades from the same web site.                                                                                                    |
|                                       | During installation, 3Com Network Supervisor checks your PC configuration<br>and prompts you if Microsoft Virtual Machine or Microsoft WinSock2 is<br>required. You can download these components along with 3Com Network<br>Supervisor from the 3Com web site or from this <i>Resource Pack CD</i> . |
|                                       | If your PC requires either or both of these Microsoft applications, you must first install them separately, and then reinstall 3Com Network Supervisor.                                                                                                    |